## nsoft.

## **Aktualizacja oprogramowania sklepu shopGold**

## **Zmiany z wersji 1.6237 do 1.6330**

- dodano do integracji Elektronicznego Nadawcy wysyłki Pocztex 2.0
- dodano nowy moduł stały menu Wygląd / Moduły stałe wyświetlający informację ile brakuje do darmowej wysyłki - a po osiągnięciu progu darmowej dostawy - informacje że będzie wysłana za darmo - komunikat wyświetlany nad nagłówkiem sklepu
- dodano integrację z Callback24 menu Integracje / Systemy afiliacyjne
- dodano w integracjach własnych możliwość dodania kodu wyświetlanego tylko na stronie podsumowania zamówienia oraz możliwość zastosowania znaczników

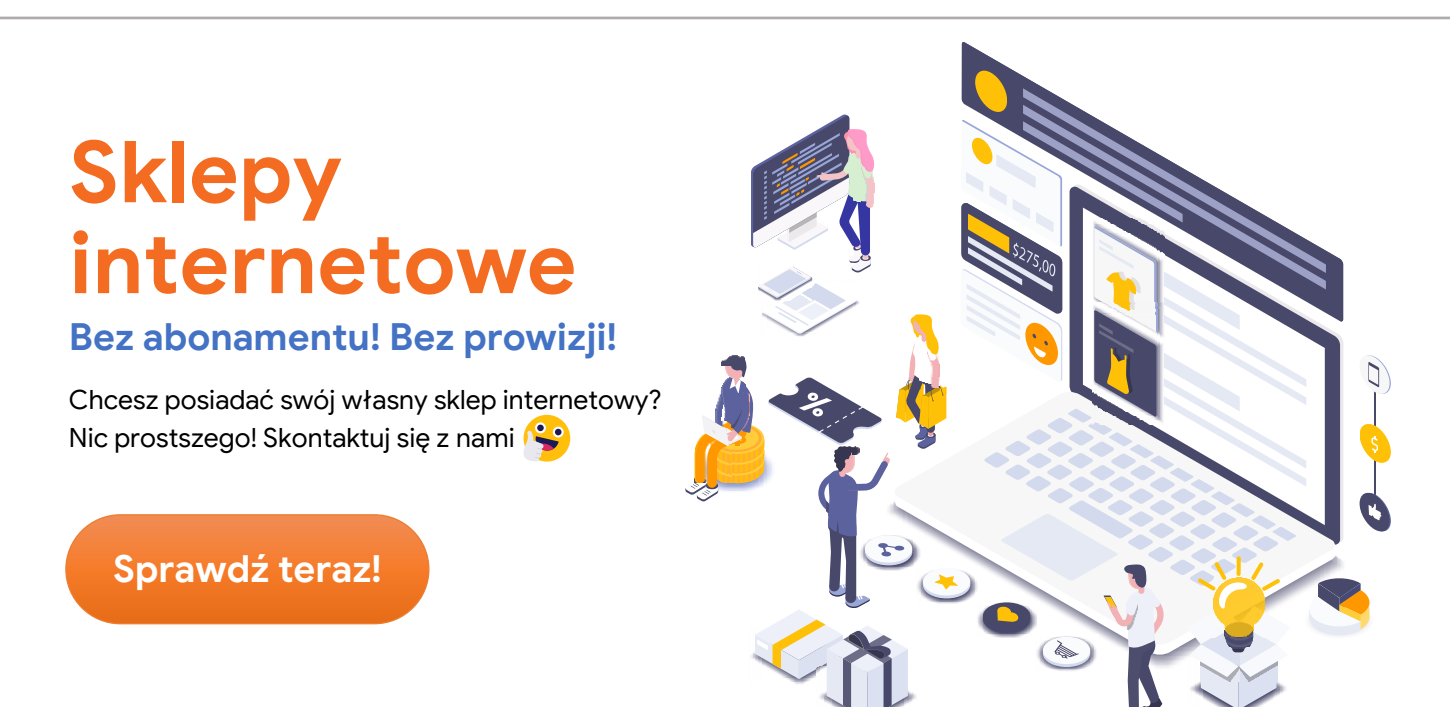

- dodano do produktów wyświetlanych w oknie popup po dodaniu do koszyka możliwość wyświetlania także produktów powiązanych przypisanych do produktów
- dodano do produktów wyświetlanych w oknie popup możliwość ustawienia czy produkty mają być wyświetlane w formie statycznej czy animowanej (przewijanej)
- dodano do newslettera z porzuconymi koszykami możliwość zastosowania znacznika {LISTA\_PRODUKTOW} w miejsce którego podstawiane są produkty jakie klient pozostawił w koszyku

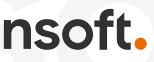

- dodano w zarządzaniu subskrybentami newslettera dodatkowe filtry: datę zapisania od/do newslettera oraz status subskrybenta
- dodano do formularzy możliwość ustawienia w którym miejscu ma być wyświetlany opis formularza w stosunku do pól formularza (nad, z boku, pod spodem) indywidualnie dla każdego z formularzy sklepu w menu Wygląd / Formularze
- dodano do produktów dodatkowy filtr wyświetlający produktu w których brakuje: kodu EAN, nr katalogowego, kodu producenta, producenta, brak dodanych wysyłek, dostępności, czasu wysyłki czy wagi - menu Asortyment / Produkty
- dodano do schematów importów XML możliwość ustawienia mnożników dla przedziałów cen
- dodano do górnego menu (w szablonach v2) możliwość wyświetlania 2 poziomów kategorii dla menu na 100% szerokości sklepu
- dodano do górnego menu (w szablonach v2) możliwość wyświetlania ikon lub grafik przypisanych do kategorii (dla pierwszego poziomu drzewa kategorii)
- dodano do cech produktów (w edycji produktu) możliwość ustawienia domyślnej cechy dla konkretnego produktu (ustawiona jako domyślna przy wyświetlaniu produktu) - menu Asortyment / Produkty - zakładka Cechy produktu
- dodano w kreatorze modułów (w szablonach v2) możliwość wyłączenia kolumny modułu dla małych rozdzielczości (w wersji mobilnej)
- zmodyfikowano wygląd integracji EasyProtect na stronie koszyka
- zmodyfikowano zapytanie bazy danych wyświetlające dane producentów (zoptymalizowano szybkość działania)
- poprawiono pobieranie nr lokalu w integracji z CEIDG
- poprawiono wyświetlanie zastosowanych filtrów jeżeli filtry są ustawione do wyświetlania w boxie
- poprawiono generowanie linku śledzenia paczki dla integracji Orlen Paczka
- poprawiono podmianę zdjęć produktu jeżeli do kombinacji cech były przypisane indywidualne zdjęcia
- poprawiono duplikowanie cech przy duplikowaniu produktów w sklepie
- poprawiono sprawdzenie stanu magazynowego cech przy włączonej kontroli stanów magazynowych cech

nsoft.

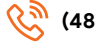